Подписано электронной подписью:<br>Вержицкий Данил Григорьевич<br>Должность: Директор КГПИ ФГБОУ ВО «КемГУ»<br>Дата и время: 2024-02-21 00:00:00 471086fad29a3b30e244c728abc3661ab35c9d50210dcf0e75e03a5b6fdf6436

МИНИСТЕРСТВО НАУКИ И ВЫСШЕГО ОБРАЗОВАНИЯ РОССИЙСКОЙ ФЕДЕРАЦИИ Федеральное государственное бюджетное образовательное учреждение высшего образования «КЕМЕРОВСКИЙ ГОСУДАРСТВЕННЫЙ УНИВЕРСИТЕТ» Кузбасский гуманитарно-педагогический институт

Факультет информатики, математики и экономики

**УТВЕРЖДАЮ** Декан А.В. Фомина «09» февраля 2023 г.

### Рабочая программа дисциплины

### К.М.10.ДВ.02.02 Программирование на Java

Направление подготовки

02.03.03 Математическое обеспечение и администрирование информационных систем

#### Направленность (профиль) подготовки ПРОГРАММНОЕ И МАТЕМАТИЧЕСКОЕ ОБЕСПЕЧЕНИЕ ИНФОРМАЦИОННЫХ ТЕХНОЛОГИЙ

Программа бакалавриата

Квалификация выпускника бакалавр

> Форма обучения Очная

Год набора 2023

Новокузнецк 2023

# **Оглавление**

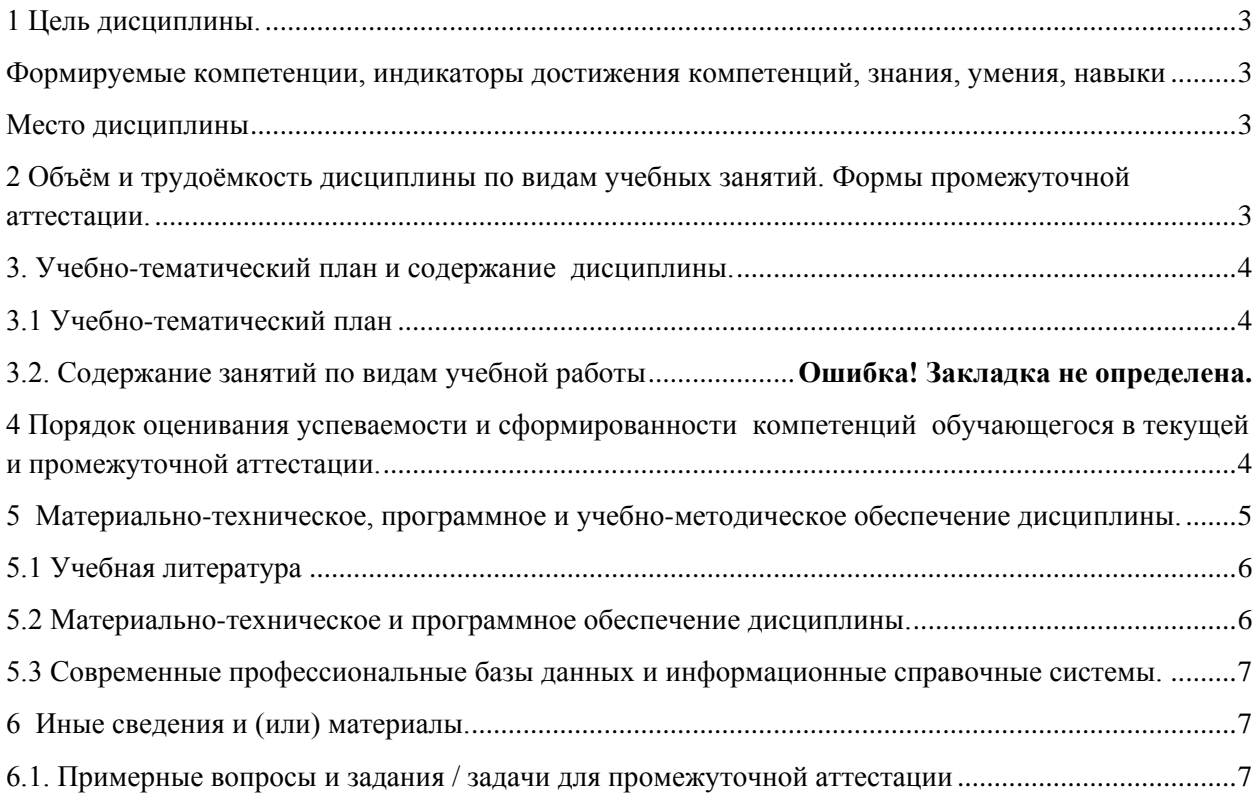

## 1 Цель дисциплины.

<span id="page-2-0"></span>В результате освоения данной дисциплины у обучающегося должны быть сформированы компетенции основной профессиональной образовательной программы бакалавриата (далее - ОПОП): ПК-3.

### <span id="page-2-1"></span>Формируемые компетенции, индикаторы достижения компетенций, знания, умения, навыки

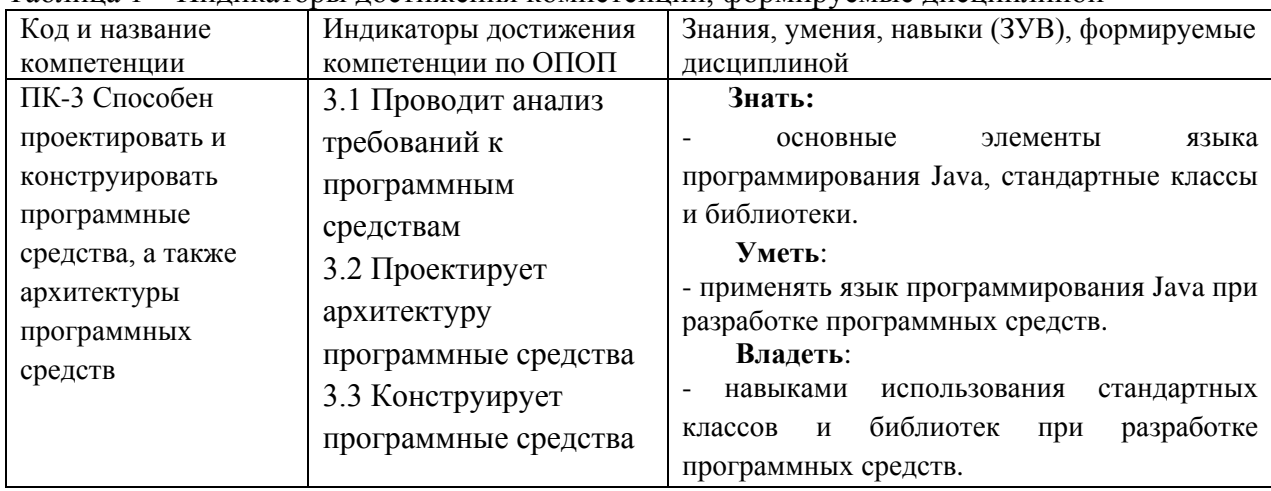

Таблица 1 – Индикаторы достижения компетенций, формируемые дисциплиной

#### Место лиспиплины

<span id="page-2-2"></span>Дисциплина включена в модуль «Модуль проектирования архитектуры и разработки информационных систем» ОПОП ВО, часть, формируемая участниками образовательных отношений. Дисциплина осваивается на 4 курсе в 7 семестре.

## <span id="page-2-3"></span>2 Объём и трудоёмкость дисциплины по видам учебных занятий. Формы промежуточной аттестации.

Таблица 2 – Объем и трудоемкость дисциплины по видам учебных занятий

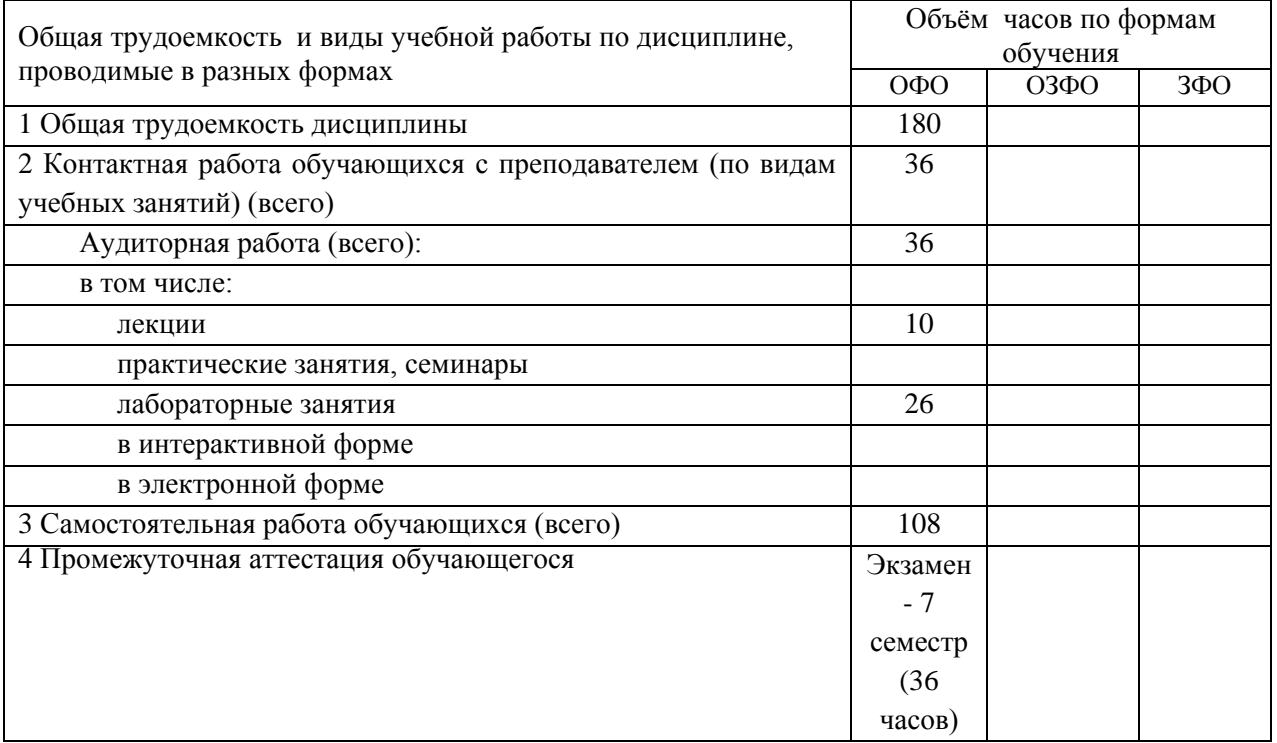

## <span id="page-3-0"></span>**3. Учебно-тематический план и содержание дисциплины.**

## <span id="page-3-1"></span>**3.1 Учебно-тематический план**

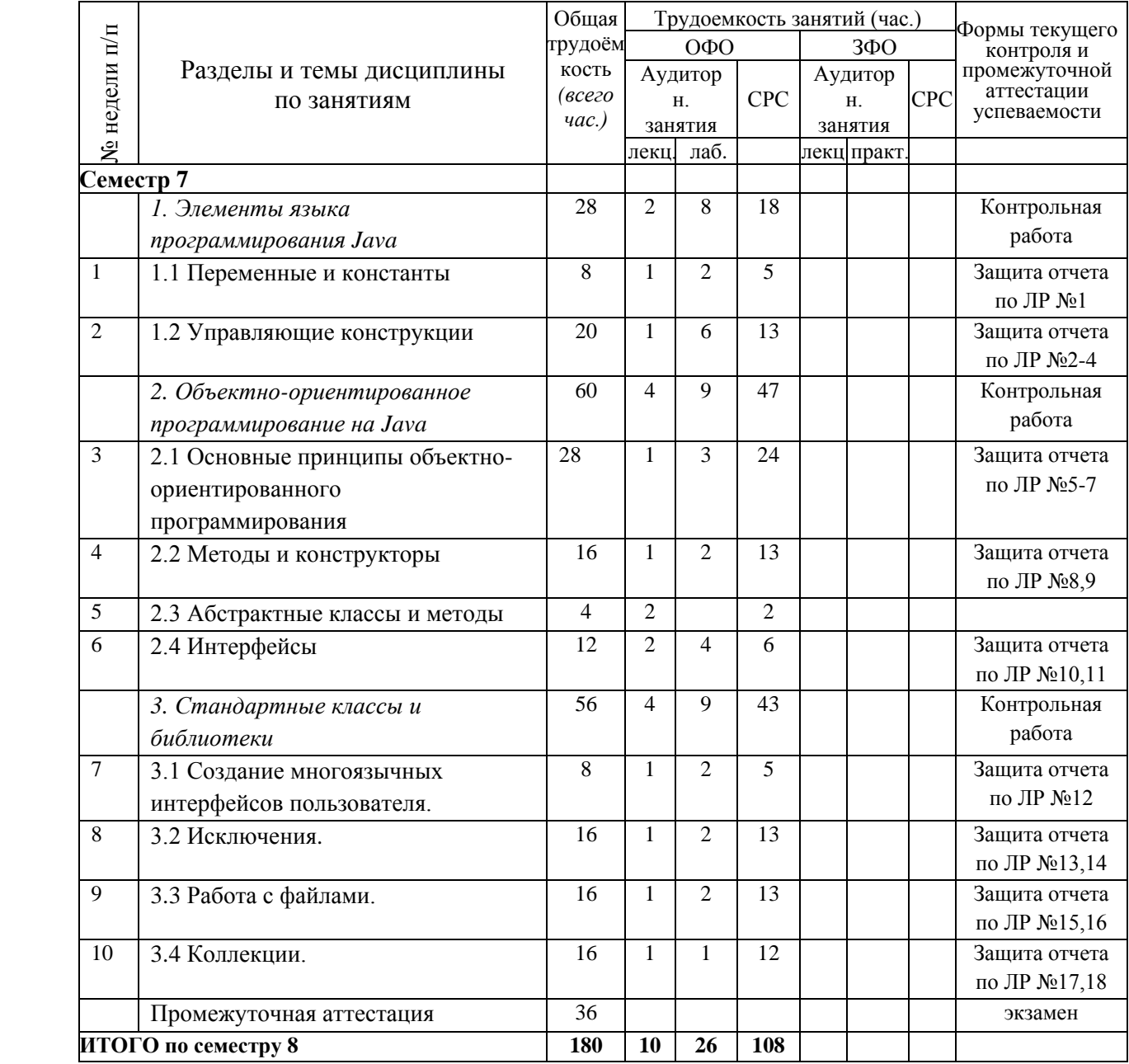

Таблица 3 - Учебно-тематический план очной формы обучения

# <span id="page-3-2"></span>**4 Порядок оценивания успеваемости и сформированности компетенций обучающегося в текущей и промежуточной аттестации.**

Для положительной оценки по результатам освоения дисциплины обучающемуся необходимо выполнить все установленные виды учебной работы. Оценка результатов работы обучающегося в баллах (по видам) приведена в таблице 4.

Таблица 4 - Балльно-рейтинговая оценка результатов учебной работы обучающихся по видам (БРС)

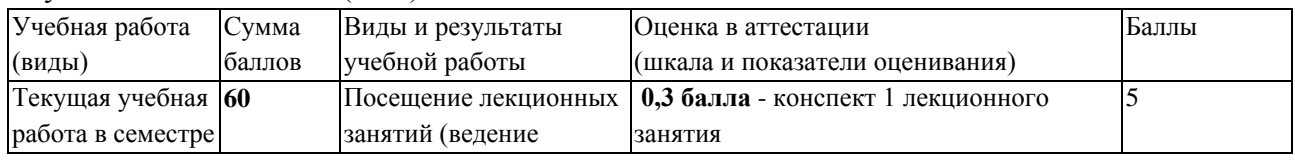

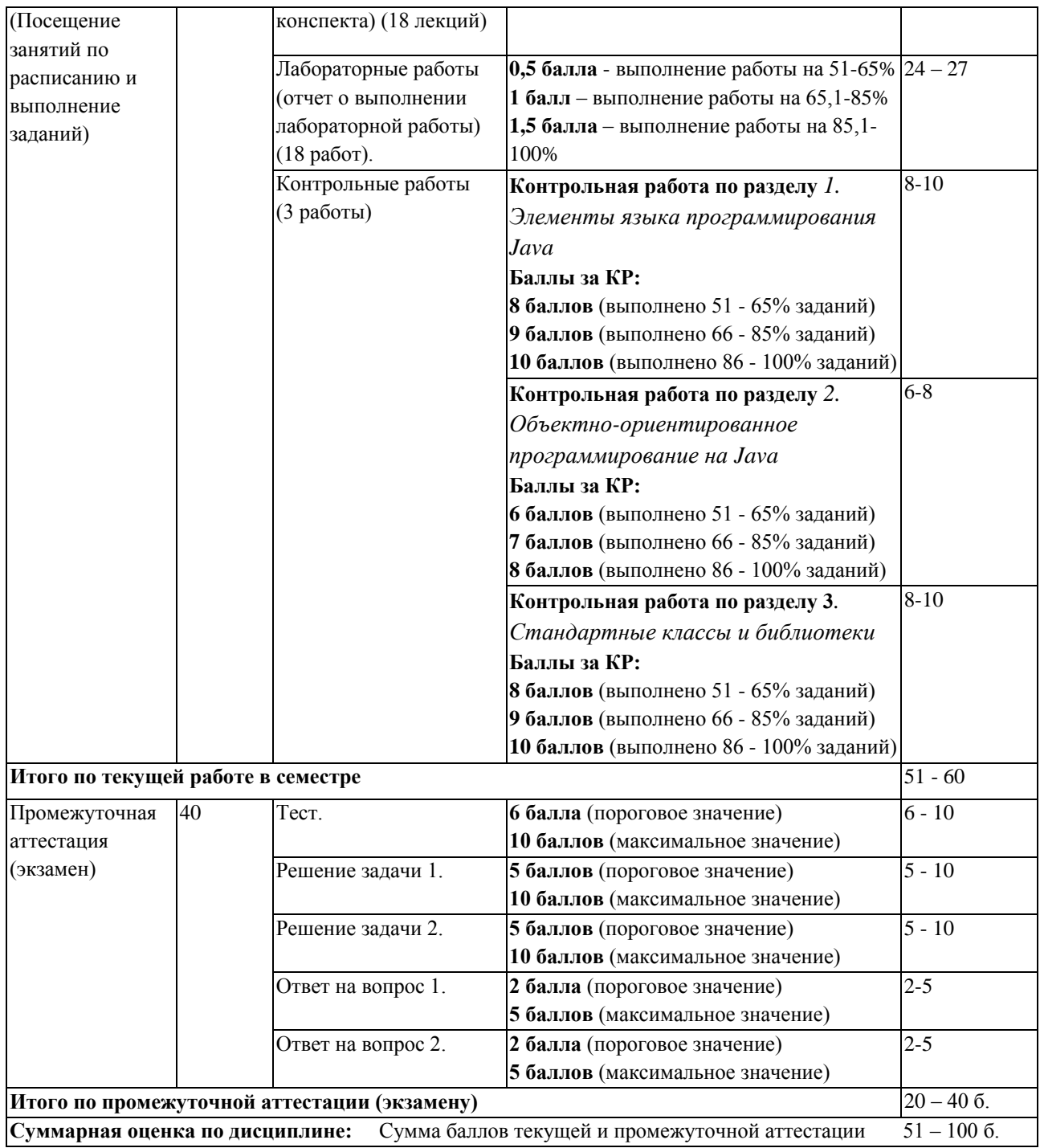

В промежуточной аттестации оценка выставляется в ведомость в 100-балльной шкале и в буквенном эквиваленте (таблица 5)

## Таблица 5 – Соотнесение 100-балльной шкалы и буквенного эквивалента оценки

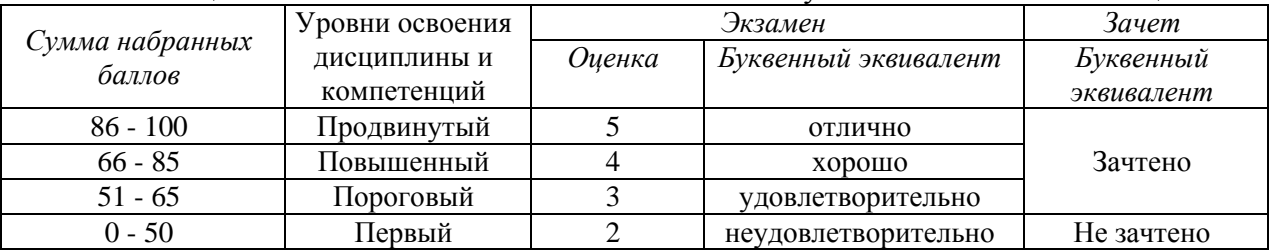

<span id="page-4-0"></span>**5 Материально-техническое, программное и учебнометодическое обеспечение дисциплины.**

## <span id="page-5-0"></span>**5.1 Учебная литература Основная учебная литература**

Пруцков, А.В. Программирование на языке Java. Введение в курс с примерами и практическими заданиями : учебник / А.В. Пруцков. – Москва : КУРС, 2018. – 208 с. – ISBN 978-5-906923-51-6 (КУРС). – URL:<https://znanium.com/bookread2.php?book=1017180>

### **Дополнительная учебная литература**

Дубаков, А.А. Введение в объектно-ориентированное программирование на Java : учебное пособие / А.А. Дубаков. – Санкт-Петербург : Университет ИТМО, 2016. – 250 с. – URL: https://e.lanbook.com/reader/book/110468

## <span id="page-5-1"></span>**5.2 Материально-техническое и программное обеспечение дисциплины.**

Учебные занятия по дисциплине проводятся в учебных аудиториях КГПИ ФГБОУ ВО «КемГУ»:

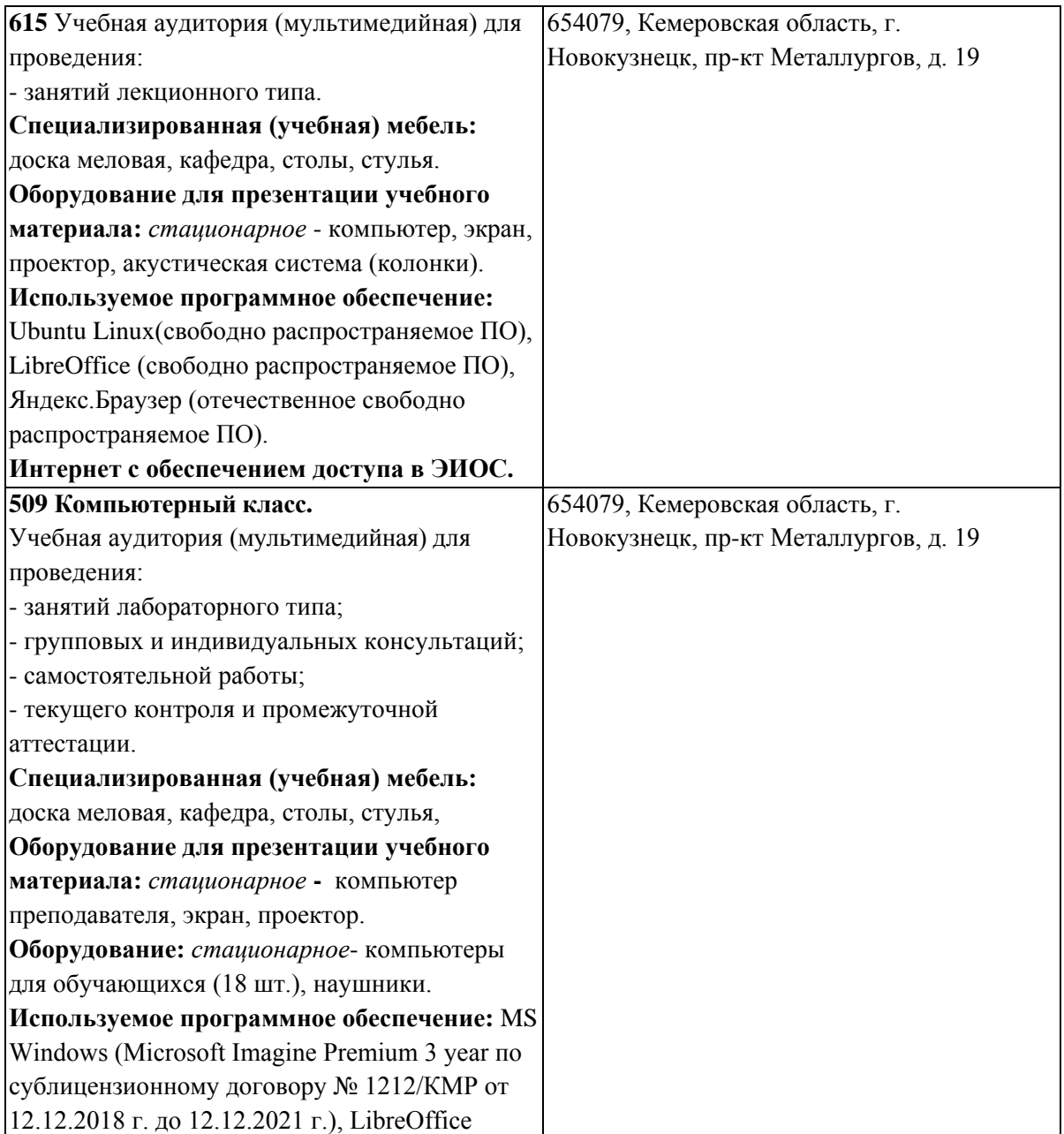

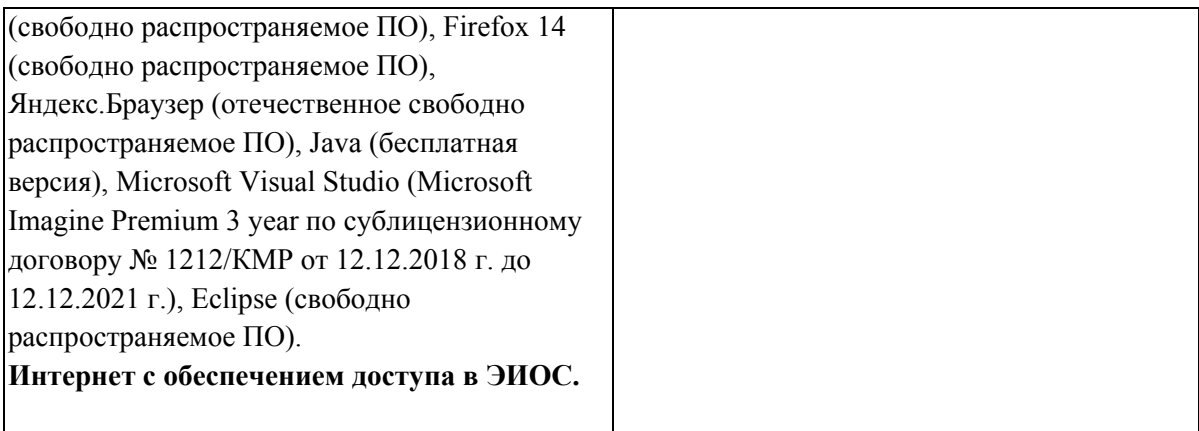

<span id="page-6-0"></span>**5.3 Современные профессиональные базы данных и информационные справочные системы.**

**Перечень СПБД и ИСС по дисциплине**

<span id="page-6-1"></span>CITForum.ru - on-line библиотека свободно доступных материалов по информационным технологиям на русском языке -http://citforum.ru

Научная электронная библиотека eLIBRARY.RU – крупнейший

российский информационный портал в области науки, технологии, медицины и образования, содержащий рефераты и полные тексты www.elibrary.ru

Единое окно доступа к образовательным ресурсам http://window.edu.ru/

**6 Иные сведения и (или) материалы.**

<span id="page-6-2"></span>**6.1. Примерные вопросы и задания / задачи для промежуточной аттестации**

*Семестр 7*

**Таблица 7 - Примерные теоретические вопросы и практические задания / задачи к экзамену**

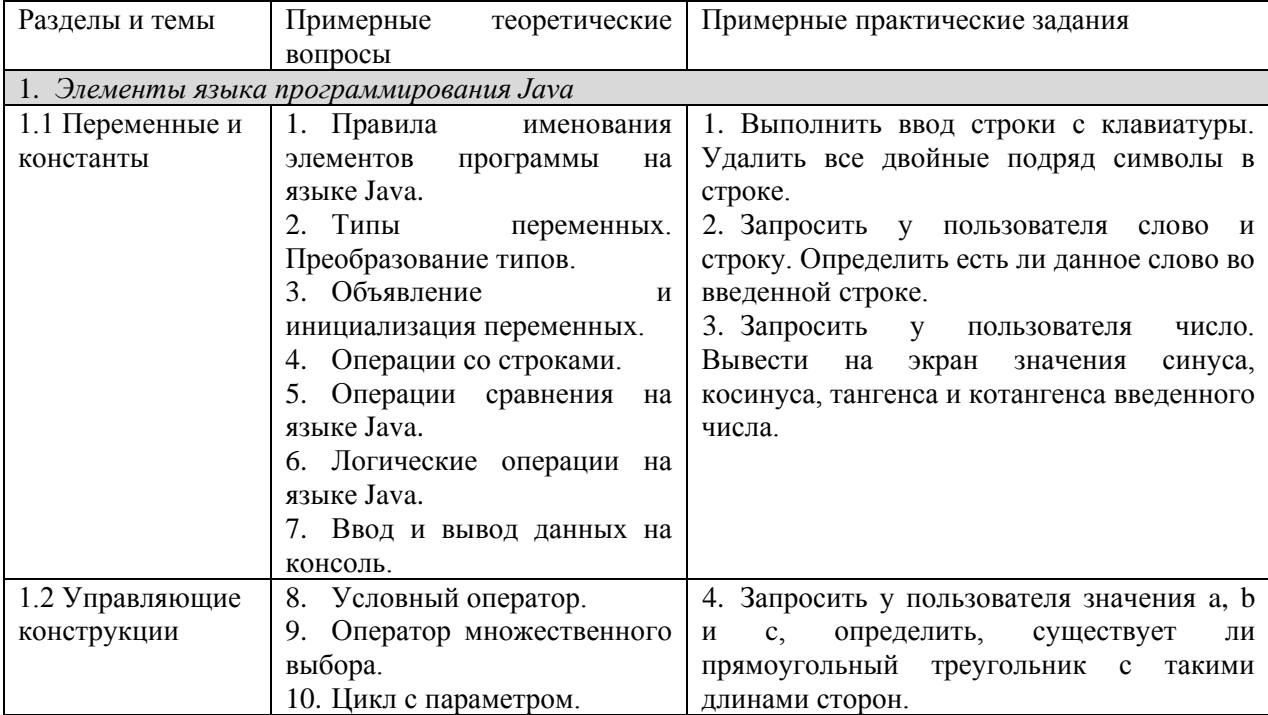

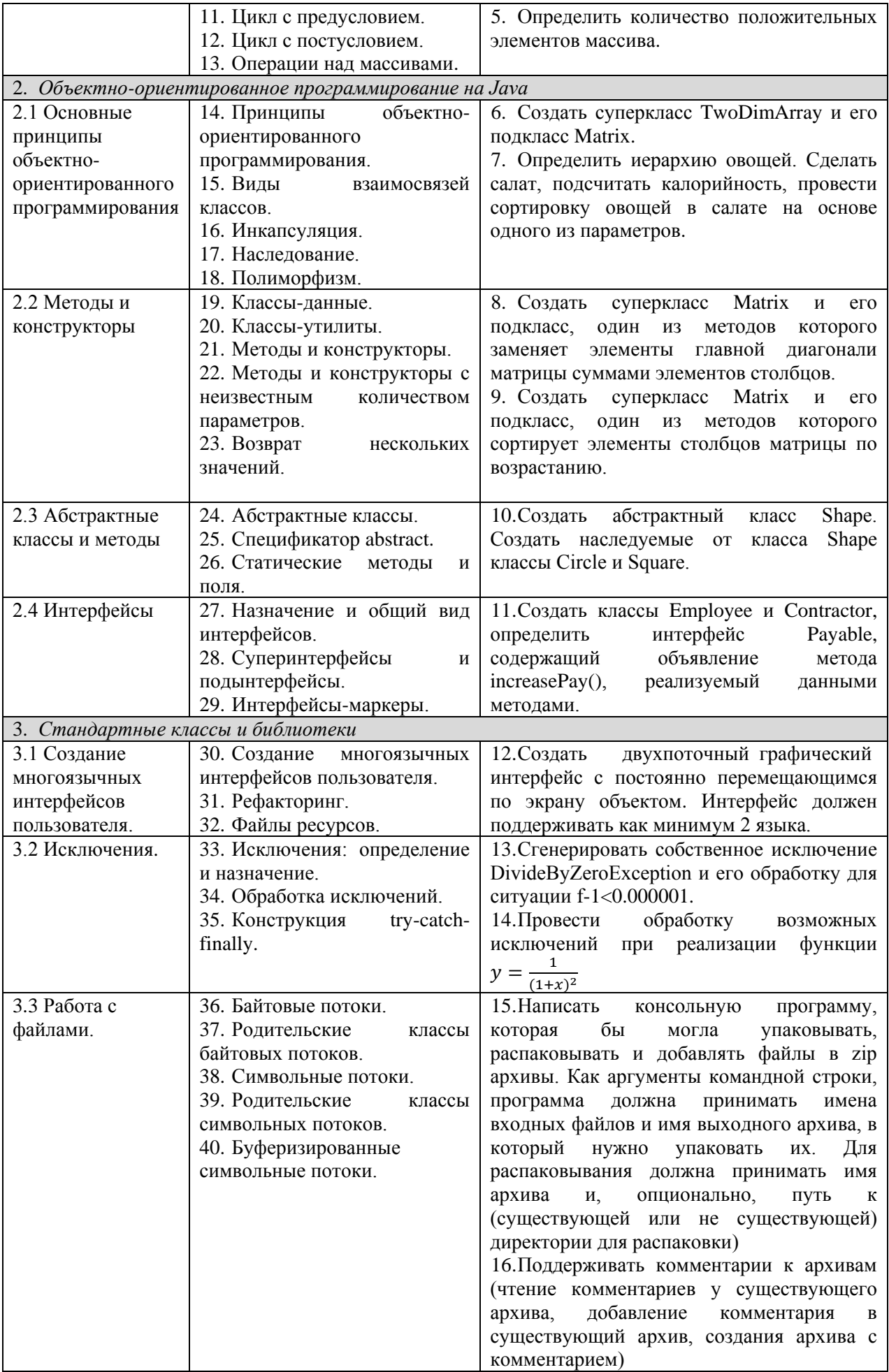

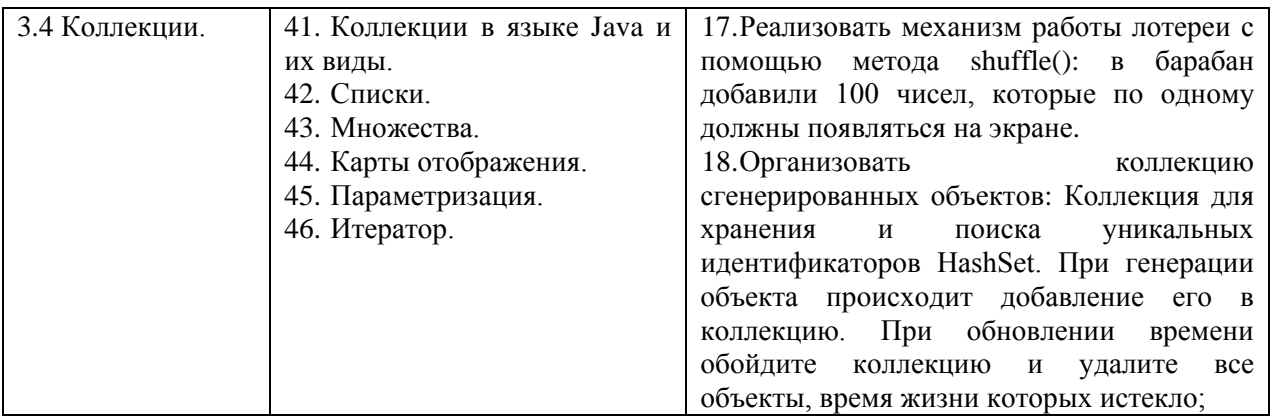

# Составитель (и): Гаврилова Ю. С., старший преподаватель кафедры математики, физики и математического моделирования (*фамилия, инициалы и должность преподавателя (ей)*)